# **MQTT Client Protocol (Message Queue Telemetry Transport)**

[Supported device types and versions](#page-0-0) [Communication line configuration](#page-0-1) [Communication line parameters](#page-0-2) [Communication station configuration](#page-1-0) [I/O tag configuration](#page-1-1) **[Literature](#page-2-0)** [Document revisions](#page-2-1)

## <span id="page-0-0"></span>**Supported device types and versions**

The protocol is an implementation of the MQTT 3.1.1 standard (October 2014). MQTT protocol is a client/server protocol of subscribe/publish type. It is simple, has little overhead and is easy to implement. It is used for M2M communication (Machine to Machine) and in the IoT context (Internet of Things). D2000 KOM implements the client part of the protocol. The protocol je implemented on a TCP/IP line. For transfer of LoRaWAN data encapsulated within the MQTT protocol, see [LoRaWan](https://doc.ipesoft.com/pages/viewpage.action?pageId=17278731) protocol description.

Each PUBLISH message contains a topic (Topic), data (Payload) and level of confirmation [\(QoS](#page-0-3)). PUBLISH messages can be sent both by the client and the server. The clients at the beginning of the communication will use the SUBSCRIBE message to indicate what topics (parameter of [Topic Filter](#page-1-2) protocol) they are interested in.

<span id="page-0-3"></span>The protocol defines the following levels of confirmation of PUBLISH messages - QoS (Quality of Service):

- **QoS\_0** PUBLISH message is not confirmed, it may be lost
- **QoS\_1** PUBLISH message is confirmed by other side's PUBACK, it may be duplicate
- $\bullet$ **QoS\_2** - PUBLISH message is confirmed by other side's PUBREC which is then confirmed back by the PUBREL message and that one by a final PUBCOMP message.

The level of confirmation of the messages sent by the D2000 KOM process is defined by the protocol parameter [Publish QoS](#page-1-3) . D2000 KOM process considers the writing of the output tag to be successfully finished depending on the QoS:

- **QoS\_0** after the data is successfully sent via TCP connection
- **QoS\_1** after receiving PUBACK
- **QoS\_2** after receiving PUBCOMP

The MQTT communication starts with the CONNECT message sent by client (D2000 KOM). Message contains [User Name,](#page-1-4) [Password](#page-1-5) and other parameters, from which only [Clean Session Flag](#page-1-6) and [Client ID](#page-1-7) can be modified (parameter Will Flag is not used, as well as Will QoS and Will Retain, parameter Keep Alive is set to 0). Server replies with CONNACK message with a return code that contains information about the success of connect operation.

Then client sends SUBSCRIBE message with filter of topics ([Topic Filter](#page-1-2) parameter), specifying which topics it is interest in, and with the required maximum level of confirmation (parameter [Subscribe QoS\)](#page-1-8).

The server responds with a return code that contains information about the success and maximum QoS that was assigned to the requested topics.

Then follows a phase of communication, during which both the client and the server send PUBLISH messages (the client with any topic, the server with topics relating to the filter of topics of the received SUBSCRIBE message) and confirm them according to the value of the [QoS](#page-0-3) parameter of the received PUBLISH messages.

If the server does not send a message for longer than [Ping Interval](#page-1-9) seconds, the client sends the PING request message, to which the server must respond with the PING response message (within the time specified by the [Reply Timeout](#page-1-10) parameter). If parameters change on the line, the connection is closed and re-created.

The communication has been tested with the MQTT server [www.TheThings.network](http://www.TheThings.network).

# <span id="page-0-1"></span>**Communication line configuration**

- Communication line category: [TCP/IP-TCP.](https://doc.ipesoft.com/pages/viewpage.action?pageId=17271577)
- Host: IP address of MQTT server (or redundant addresses separated by a coma or semicolon).
- Port: default port number is 1883 or 8883 for the encrypted SSL/TLS variant.
- Line number: unused, set the value to 0.

**Note:** Default port for the MQTT protocol is 1883 or 8883 for SSL/TLS version. D2000 KOM does not contain implementation of the SSL/TLS protocol variant, but it is possible to configure it by using the stunnel utility <http://www.stunnel.org> working in a client mode (client = yes). Stunnel running on the same computer as the D2000 KOM should listen to the 1883 local port and after connecting of D2000 KOM process to the port should encrypt the communication using SLL/TLS and send to the target MQTT server (typically on port 8883).

### <span id="page-0-2"></span>**Communication line parameters**

Dialog [link configuration](https://doc.ipesoft.com/pages/viewpage.action?pageId=17271550) - **Protocol parameters** tab.

They affect some optional protocol parameters. The following protocol line parameters can be entered:

#### **Table 1**

<span id="page-1-8"></span><span id="page-1-7"></span><span id="page-1-5"></span><span id="page-1-4"></span><span id="page-1-2"></span>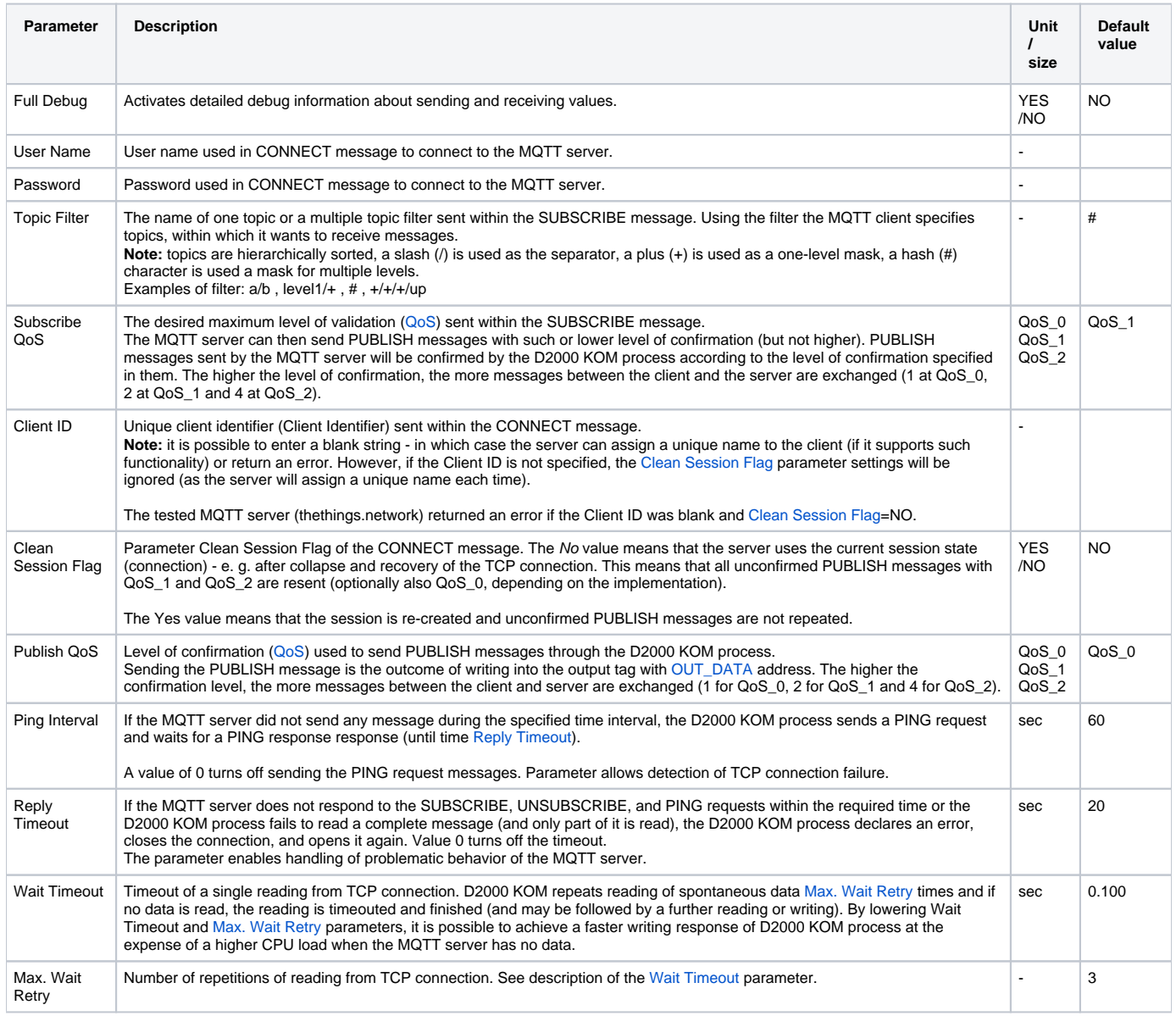

# <span id="page-1-12"></span><span id="page-1-11"></span><span id="page-1-10"></span><span id="page-1-9"></span><span id="page-1-6"></span><span id="page-1-3"></span><span id="page-1-0"></span>**Communication station configuration**

- Communication protocol "**MQTT Client Protocol**".
- $\bullet$ Station address: station address is a particular topic (Topic) or a character # representing all topics. If there is a station with address # on the line, all messages are directed to its I/O tags. Otherwise, KOM looks for a station with the address corresponding to the Topic field in the PUBLISH message received from the MQTT server.
- **Note:** station address doesn't support wildcard characters "+" corresponding to mask of [Topic Filter](#page-1-2) parameter (yet).
- Polling parameters on the Time parameters tab recommended value is Delay=0.

# <span id="page-1-1"></span>**I/O tag configuration**

Possible value types of I/O tags: **Ci**, **Co**, **TxtI**, **TxtO**.

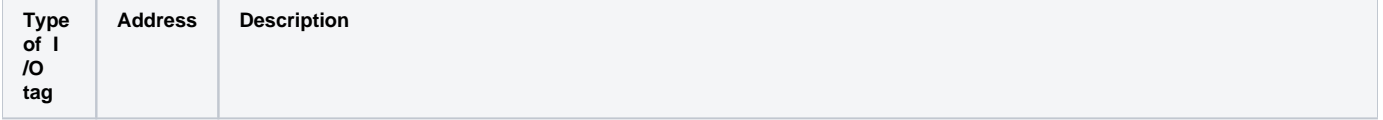

I/O tags for reading data sent by MQTT server through PUBLISH message. Note: values of I/O tags are set by D2000 KOM process in the order [IN\\_TOPIC](#page-2-3), [IN\\_DATA](#page-2-4) and [IN\\_ID](#page-2-5). It is not necessary for configuration to contain all three I/O tags.

<span id="page-2-5"></span><span id="page-2-4"></span><span id="page-2-3"></span>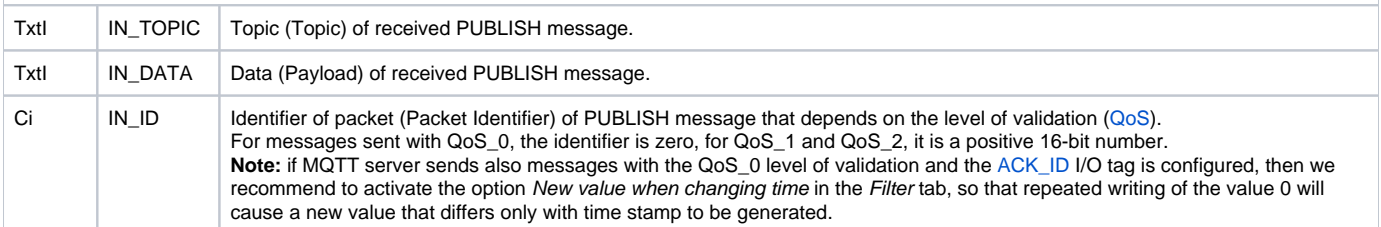

I/O tag to confirm a received data to MQTT server.

<span id="page-2-6"></span>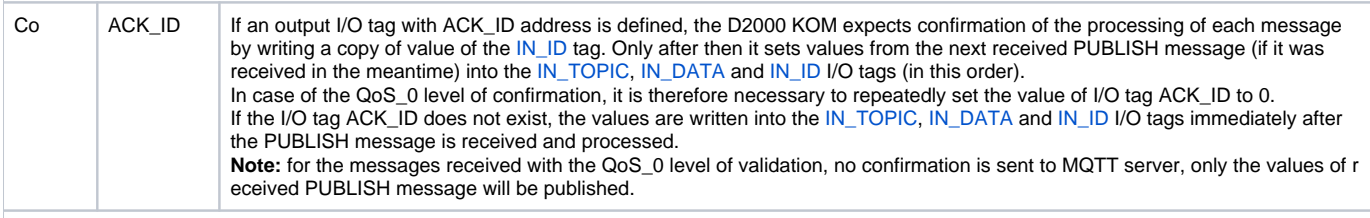

<span id="page-2-7"></span>I/O tags for sending values to the MQTT server through PUBLISH message. Note: in order for the D2000 KOM process to send the PUBLISH messages to the MQTT server, both I/O tags must be defined within one station. TxtO | OUT\_TOP IC Topic of the PUBLISH message being sent. TxtO | OUT\_DATA Data (Payload) of the PUBLISH message being sent. **Note:** sending the message is performed out as result of writing to the OUT\_DATA I/O tag (i.e. if the Topic does not change then it is sufficient to set the [OUT\\_TOPIC](#page-2-7) point once - e.g. by using default value).

# <span id="page-2-2"></span><span id="page-2-0"></span>**Literature**

#### **Links**

Official website of MQTT protocol <http://mqtt.org>

#### **Specifications and Standards**

MQTT 3.1.1 specification<http://docs.oasis-open.org/mqtt/mqtt/v3.1.1/mqtt-v3.1.1.html> ISO/IEC 20922:2016<http://www.iso.org/standard/69499.html>

#### **Descriptions of Data Formats and API**

www.loriot.io - Application API Data Format <https://www.loriot.io/home/documentation.html#docu/app-data-format> www.thethingsnetwork.org - API Reference <https://www.thethingsnetwork.org/docs/applications/mqtt/api.html>

### <span id="page-2-1"></span>**Document revisions**

Ver. 1.0 - August 8th, 2017 - document creation.

**Súvisiace stránky:** ന

[Communication Protocols](https://doc.ipesoft.com/pages/viewpage.action?pageId=17271619)